World Journal of Islamic History and Civilization, 10 (1): 01-10, 2020 ISSN 2225-0883 © IDOSI Publications, 2018 DOI: 10.5829/idosi.wjihc.2020.01.10

# **Using a Selection of Decoration Form the Holy Quran in the Production of Contemporary Designs Using Computer Software**

### *Hind Ali Al-Homaidhi*

College of Science and Humanities, Al-Quwailyah-Shaqra University, Shaqra, KSA

**Abstract:** Art is a powerful, effective, pervasive and lasting tool. Many artists used computer tools for creativity and development. Therefore, artists may discover vast possibilities in their artworks and reflect them by integrating art, technology and science - the results of the artists' aesthetic and creative values, which are specific to this field. The use of the computer in design has many advantages, including the ability to generate different shapes, colors and effects and the artist has the freedom and ability to modify and improve in full swing and the plains are broad. They can watch the artwork during the production as a whole or in part gives the artist an excellent opportunity to use the appropriate color and replace it With less effort and shorter time and it can save fees, retrieve and amend fees at any time, all of this is reflected positively.

Key words: Decorations · Islamic art · Holy Quran · Contemporary designs

developing the Holy Quran's form and beautifying the a contemporary design considering modern technology inner and outer appearance until it reached that like the computer and its various programs, such as appearance that we see today has changed in terms of its Photoshop, to deal with these decorations according to appearance and became its pages radiate its artistic aesthetic style. Thus, we get to communicate heritage beauty. The Quran carried a variety of decorative terms with new advancements. that attributed to Islamic art. In the Quran, several Islamic Artists resorted to decorating the Koran with decorations as geometric, floral and writing decorations decorations and increased its diversity, enriched by became sources that draw artists. aesthetics and there were several types of floral, linear,

came to adorn the Quran and would uphold the aesthetic use a single of these decorations and invest in decorative such as gilding and binding in different ways. Several designs to continue building relationships with studies came to scan, analyze and draw these methods interconnected heritage aesthetic models. and decorations of all kinds as for mentioning kinds of Darwish, Maha [1] found the entrance to the artistic decorations; Floral, geometric and writing decorations taste depends on the Holy Quran's decorations attributes have come. Thus, these studies revealed to us how much and their aesthetic value and the disclosure of decoration and the variety of the artist's different treatments. features of the Holy Quran and its relationship to Islamic

in decorating and beautifying makeup in the ranks of the geometric and plant decorations that decorated the heritage. Furthermore, suppose we can deal with this Holy Quran. heritage in a contemporary style and read it. In that case, The study of Shadya, Abdul Aziz Al Dosouky [2], there are several entrances to this matter. For example, we entitled the Art of Ottoman Gilding, is a technical study of can identify the foundations of these decorations and the sets of antique Qurans in Cairo. The study aimed to

**INTRODUCTION** benefit from the contemporary treatments and aesthetics Islamic decorations played an essential role in the current era. Also, artists use decorations to produce of carrying the two eras' privacy, the era of heritage and

For example and not as a limitation, multiple methods engineering decorations. It is worthy of consideration to

Holds the Quran from different styles and decorations philosophy. The researcher will benefit from identifying

find out gilding topics in the Ottoman Holy Quran, **MATERIALS AND METHODS** whether in the cover or the inside pages, plant and the geometric and written decoration and this benefit in **Sample of the Study:** Serrated leaf taken from the Koran detecting different kinds of decorations, the plant and backs to the fourteenth century. Plant decorative elements

and binding. This study aims to discover Golding and its including twigs, flowers and leaflets have one, two, or materials, methods and positions and identify three cloves and may extend in the form of bows, bends, manuscripts, Golders and scribes, binding and materials, twists, snails in sustained, relay, tangle or intersection tools and methods of bookbinding industry, decorative and is ranging between closeness and distance from items and technical formats mutual comparisons and nature. influences.

artist in the modern times, the evolution of science and ways in the treatment of plant and geometric decorative technology and the amount of contemporary culture and elements and Quranic texts. The study is based on a the different age of the philosophy of this time that descriptive approach to experimental research. represents a big difference that allowing an opportunity for fine artists to reconsider the art assumption of art **RESULTS AND DISCUSSION** schools and the modern trends of the contemporary exhibition art. Using computers in design has several advantages,

of life by opening a new dimension of expression and influences. Artists have the freedom and ability to modify revealing new sources of inspiration for the artist, and improve by leaps and bounds and the plains are including his thoughts on the former receiving immense. Also, artists can watch technical action during identification and innovation. Using the computer in fine the production. Piecemeal also gives the artist an excellent art became a distinctive vision and experience. opportunity to use the right color and replaced with less

and development, so they tried to discover all the wealth and modify fees at any time; all of this is reflected of different possibilities to use them in the service of their positively, not negatively production artist. It works to artworks and through this connection between Art and produce an endless variety of shapes and colors and Technology through science, reflected the results of the encourages the mind to specify where he conveys the artists' aesthetic values ??and creative, which singled out artist from concept to completion quickly. this field. Some artists have taken design tools such as manufacturing tools and considered it as a creative entity. **Photoshop:** Photoshop is a widely famous and recognized Here some artistic production of artists emerged in this computer program for image editing. Its popularity is due field and they had a head start in achieving strong to the different versions of the program that have impetus to the fine art of associated and orientations of enhanced how digital images are modified and improved age to take advantage of computers in all Facilities of life to create painting designs. The software can also run on [4]. different platforms and electronic design interfaces for the

**Computer and Design:** In the 1950s, paintings generated by computers began to revolutionize art. Computer graphs **Areas of Photoshop Usage:** featured art possibilities and output devices developed accordingly and could be seen as the early digital • Producing pictures or paintings from scratch, which pioneers. Eventually, many artists recognized the means to begin from the start page and draw it with computerized tool to create art. Technocracies have various tools for drawing and filters and effects. responded to this development with technical • Editing existing photos and this editing has types: reservations aboon ut artistic attitudes and different making some modifications to improve an image. tactics as some experimental artistic artists have changed Photo-edit pictures with some defects as diagonal, their perceptions of concepts about creativity using a unclear, contain cracks or includes people or things computer. that are not desirable.

geometric which decorated the Othman Quran. are taken from the branches of the plants and leave Al Rwaily, Attalla [3] reported that Islamic Golding composed of curved or curled lines that may appear,

The surrounding circumstances were varied for the **Decorative Methods Mean in this Work:** The artist's

Modern science has contributed to the restructuring such as generating shapes, colors and different Many artists used a computer as a tool for creativity effort and in a shorter time, it can also save and retrieve

web, software, or games.

- 
- 
- Advertising. It can be used to design and print ads in newspapers, magazines and covers of books and stores. It can also be used to design posters, leaflets and pocket diaries design, signs, movie posters and in many other fields.
- Converting images to multiple formats on the computer. Formats are saved into different computer extension files in the Windows operating system. Images can be saved as high resolution and are usually of large sizes. Other formats include JPEG and GIF that are compressed sizes affecting the image resolution. Photoshop files have default file extension Fig. 2: Paper of decorations from the Koran as .PSD, which stands for "PhotoShop Document". Different plugins permit color correction, special effects and 3D effects.
- Designing Web pages through the many tools that have been able to control the images' size to be deployed over the Internet.
- Designing software and game interfaces to design/create buttons and screen titles for the games. [5].

**Operational Framework:** This section includes the researcher's experiences with decorative designs using Fig. 3: Individual Fine after removing the color and Photoshop in a single plant selection of decorative cockiness only in black and white thread entering the Quran of the fourteenth century. See Figure below (1). The serrated paper was selected that appear in

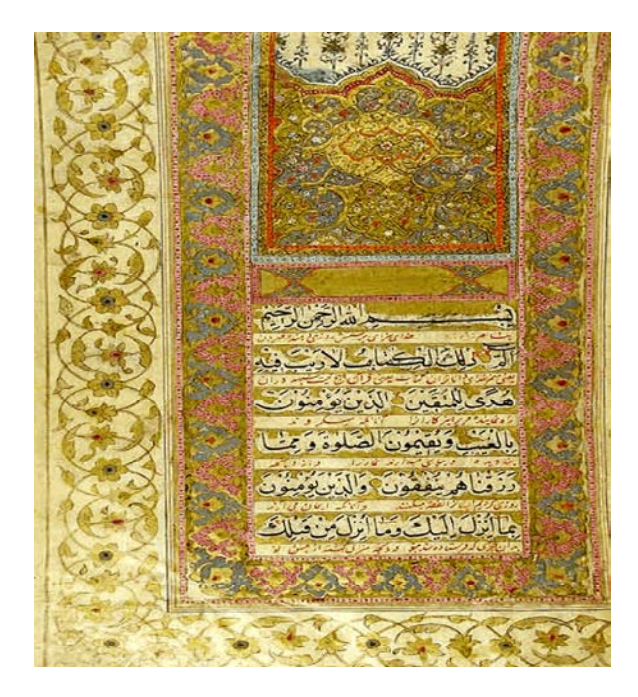

in Al Madinah Figure 4.

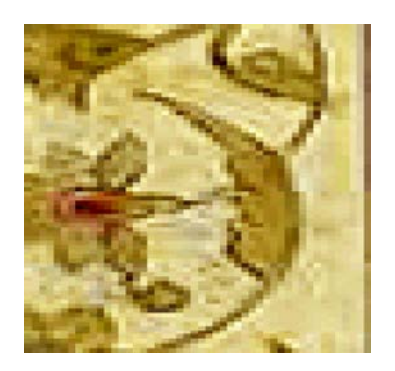

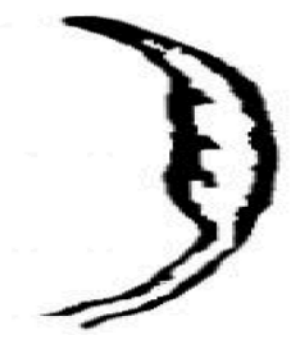

Figure (1) among other terms for these reasons:

- The flexibility of its Lines.
- The possibility of control in terms of length and width of its components without losing the aesthetic. And its ability to breeding forms when used in many plastic processors.
- Frequent use in the decoration of the Koran

It was painted manually as it was interred by «Scanner» and then treated like a single by the black and white colors only to see their potential in light of the font, size and texture to focus on processors of plastic and appear as sown in Figure (3).

## **The First Axis: Individual and Collective Kinetic Conditions of Constant Individual Size**

Fig. 1: Image of the chosen Quran, written by Mohamed trends or groups, such as horizontal, vertical and oblique Aalem Ben Shah, holds of King Abdul Aziz Library or combine them for two modes or more and it appears in **Axis That the Researcher Depended On:** The researcher placed single Fine trends in different kinetics of both the level of the individual, or in the form of groups and has constant its fine proportionality and add variables in

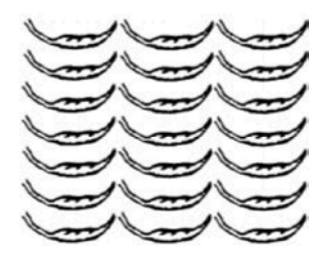

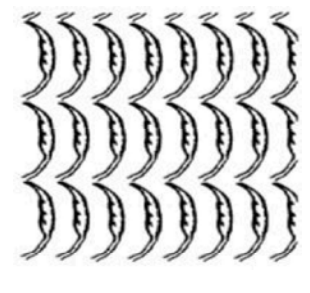

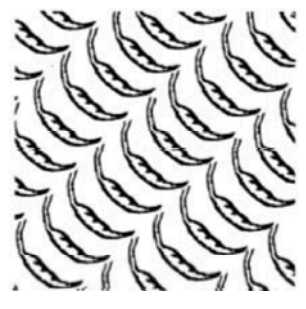

Fig. 4C: Single with oblique repeating reverses singles

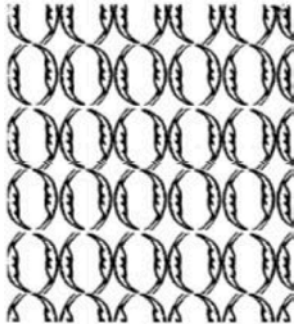

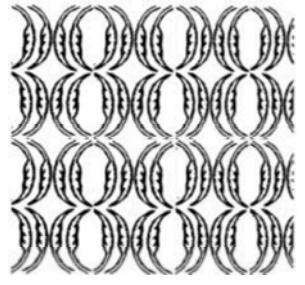

Fig. 4E: Single with duple repeating reverses form Fig. 5C: The Single in many positions

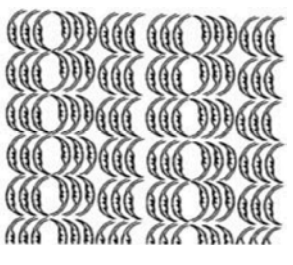

Fig. 4A: Single with horizontal Fig. 4F: More Single with repeating, reverse form.

Figure (4) A, B, C, D, E and F: Regular repletion for singles with the same size and changing the positions and kinetic.

Fig. 4B: Single with vertical repeating repeating level for the single or the form of the repeating groups, **The Second Axis: Miniaturization and Zoom of the Size of the Individual in the Form of Individual and Collective:** The researcher depended on changing the size of the fine single through enlarging and reduction for the individual she used the different kinetic through repeating the single and that appeared in Figure (5).

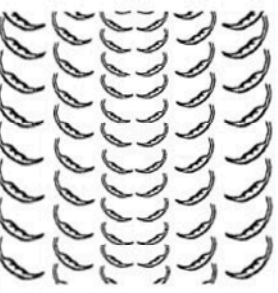

Fig. 5A: The Single in one position

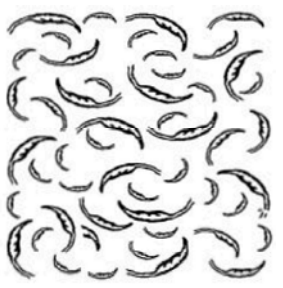

Fig. 4D: Single with duple repeating Fig. 5B: Through enlarging and reduction and many positions

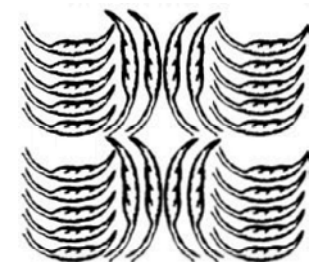

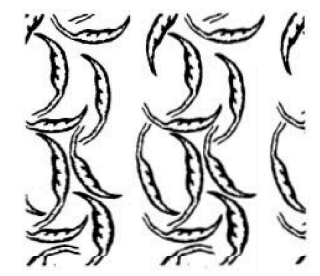

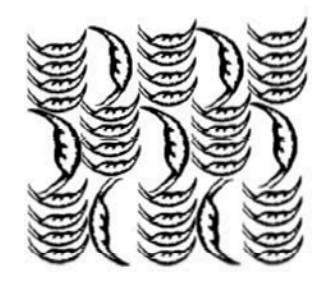

Fig. 5E: Enlarging the Vertical, revers positions, repeat Fig. 6A: The Single Contiguous to others in V and H with smaller Horizontal singles positions

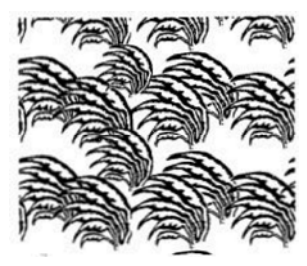

Fig. 5F: Enlarging and reduction Single and Repeat in the same form Fig. 6B: Is the figure A overlapping to each other

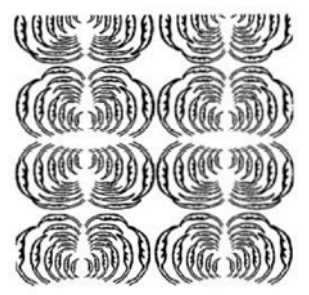

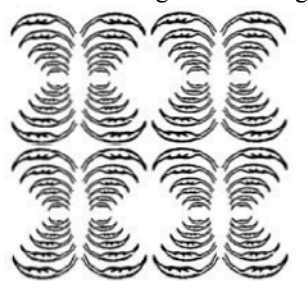

Fig. 5H: Gradual size Singles Big to small and vice versa Fig. 6D: Repeat figure C

Figures (5) Single in Figures A, B, C, D, E, F, G and H in bog and small sizes with different positions

Fig. 5D: Enlarging the Vertical Singles and Repeat the an individual level for a single plant or in the form of Horizontals groups with the change in the image of the individual, **The Third Axis: the Relationship Between the Individual and the Form of the Potential Distribution on the Surface:** The researcher used both relationships seam, dialogue, coherence, accumulation, overlay, radiation, concentration, circle, deployment and distribution both on whether rubber, stretching, exaggeration, pressure or buckling shows so in Figure (6).

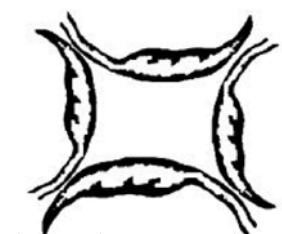

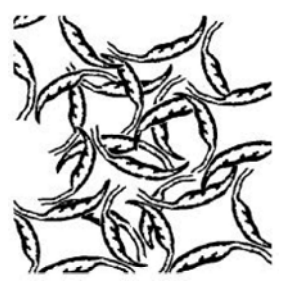

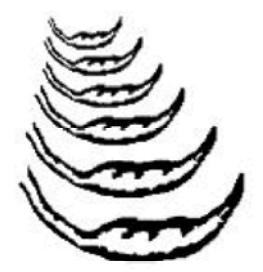

Fig. 5G: Gradual reduction Single connecting, reveres Fig. 6C: The Single linked to others, different sizes, H positions

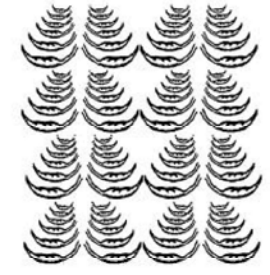

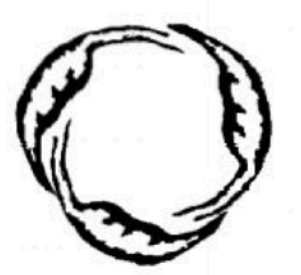

Fig. 6E: Loop resulting from the periphery

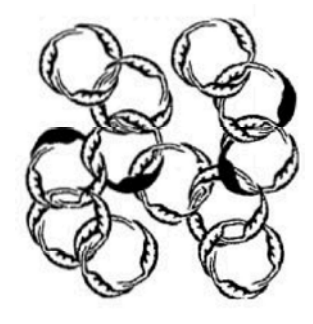

Fig. 6F: Repeat figure F

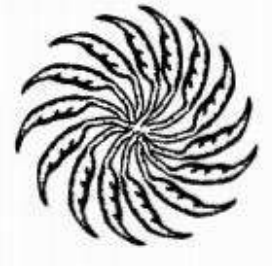

Fig. 6G: Circular repeat

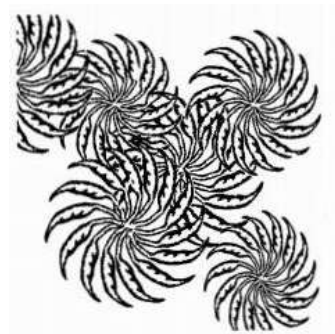

Fig. 6H: Central circular repeating

Figures (6) A, B, C, D, E, F, G and H in contiguous central overlapping singles

**The Fourth Axis: Fine Relations Between Black and White in the Individual:** The researcher added color to black plant single to discover the relations arising from the repeated format black and white and what the resulting variations aesthetic and appears in the form of Fig. 7E: White and black relations among the single Fig. 7E: White and black relations among the single

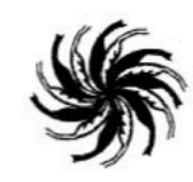

Fig. 7A: Circular repeating from the leaf head, white and black cress

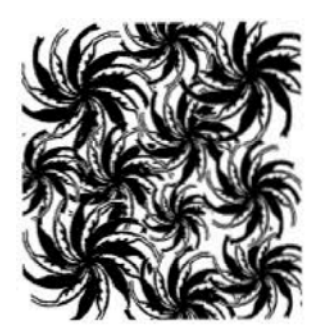

Fig. 7B: Circular repeating Coherent and cross of white and black

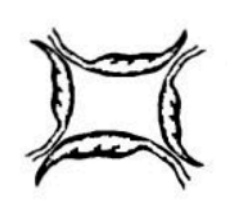

Fig. 7C: Quad Unit from plant single, reveres positions

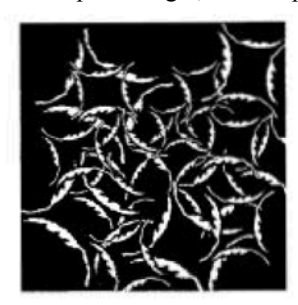

Fig. 7D: Combining the unit with contrast of white and black in figure and backgroung

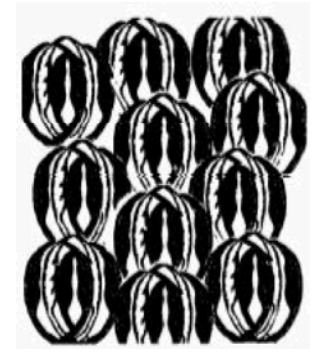

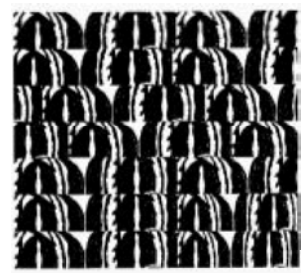

Fig. 7F: White and black relations among the single

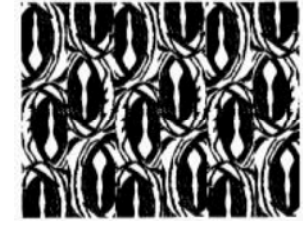

Fig. 7G: White and black relations among the single

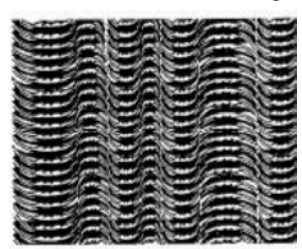

Fig. 7H: White and black relations among the single

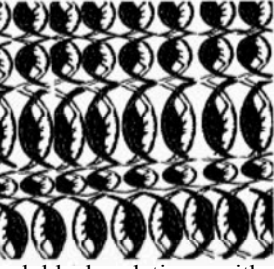

Fig. 7G: White and black relations with repeating the single

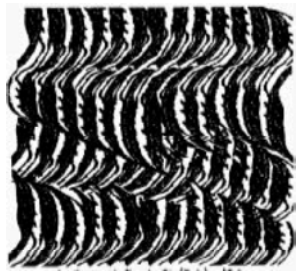

Fig. 7H: Repeating the single Corrugated direction, with White and black relations

Figures (7) A, B, C, D, E, F, G and H shows the contrast in White and Black colors in different positions for the single and in reveres forms.

**The Fifth Axis: Investment the Texture Between Black and White:** It resorted to add texture to a plant single selected next to the options of black and white and invest it in the direction of the situation and the types of movements and it shows in Figures (8).

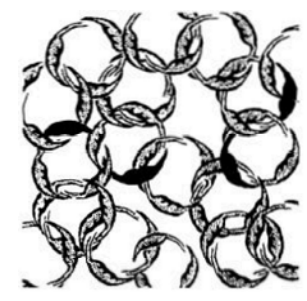

Fig. 8A: Loop shows its texture with the color in the single black color

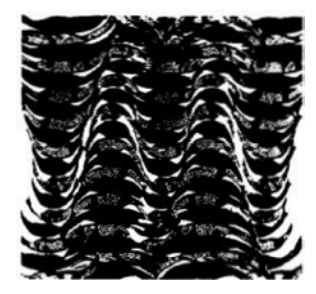

Fig. 8B: Repetition of a single paper the effect of texture with the

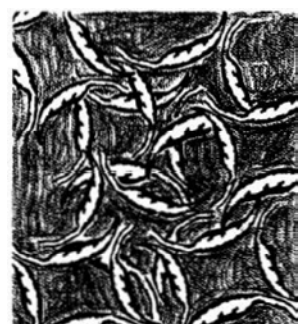

Fig. 8C: Contrast in texture between the ground and the texture of the single

Figures (8) A, B and C show the effect of texture with the white and black colors on the plant single in different positions.

**The Sixth Axis: Investment the Fine Formulations for a Single in the Decorative Panels:** The researcher took segments from the product of the previous axis of a plant single and began incorporating them and paired them together to get some of the decorative panels based on previous experiments that revealed the possibility of forming the single.

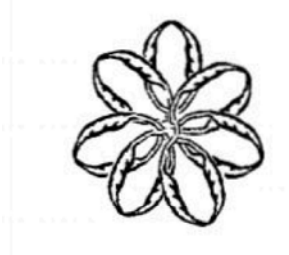

Fig. 9A: Making floral geometric Unit by single plant

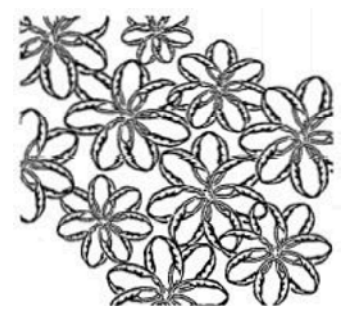

Fig. 9B: Floral overlay units with a disparity in the sizes

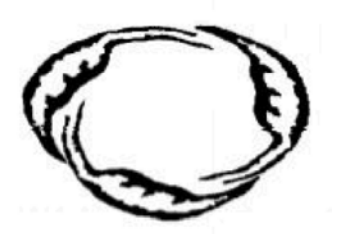

Fig. 9C: Annular Unit of plant single

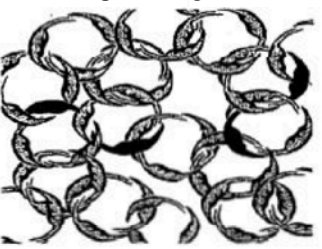

effect with the introduction of texture to the unit geometric shapes in different positions

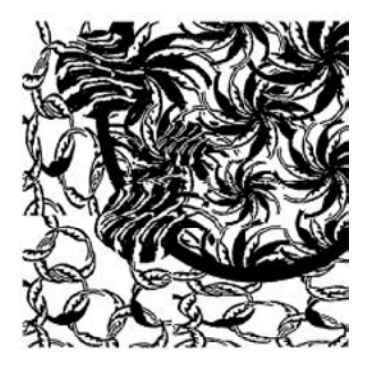

Fig. 9E: The integration of the three plates, circular Fig. 9I: The integration of six plates curved horizontal sectors segments

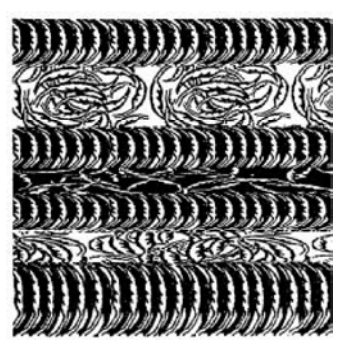

Fig. 9F: Integration of three paintings, rectangular horizontal sectors

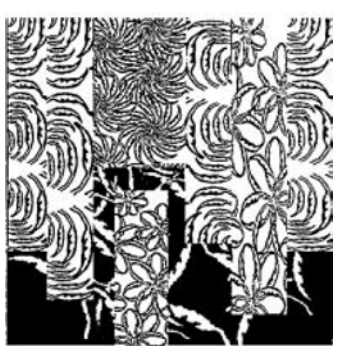

Fig. 9G: Integration of four plates vertical rectangular sectors

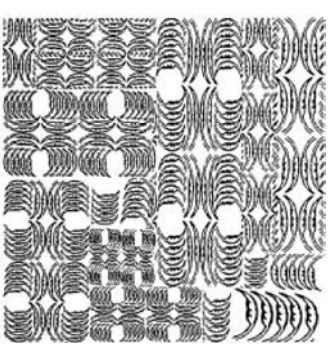

Fig. 9D: Coherence and unity overlay ringed with each Fig. 9H: The integration of the two paintings with

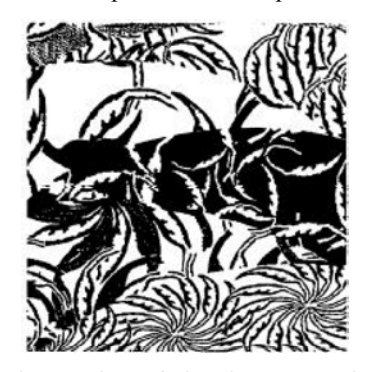

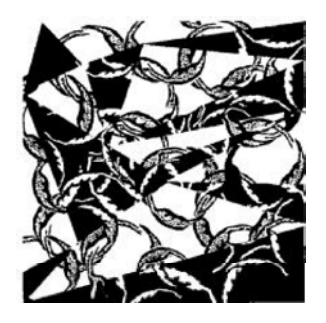

sectors oblique

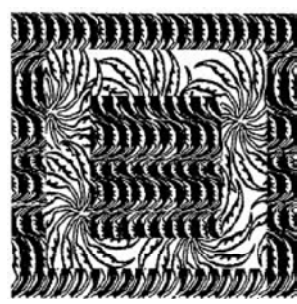

Fig. 9K: The integration of the two paintings, square Fig. 11: The basis of the plant design, which was held geometric sectors by Design

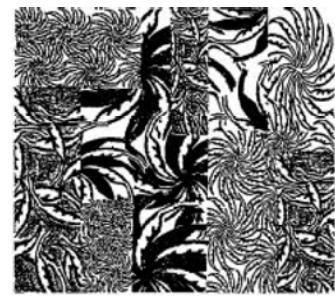

**of the Plate with Changing the Fine Formulations:** The software allows getting variable designs to fix the The researcher used the same plant basis for decorative engineering basis and use color and grades in the panels and made it other synthetic formulations of a plant structure design formation. From the obtained results, single, revealing another type of paintings despite the diversity can be used in the texture of one design and plant basis's stability. could bring optical illusion in processors zoom in and out

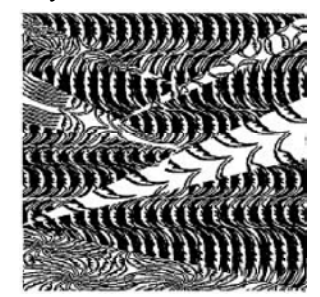

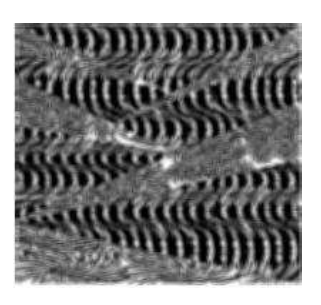

Fig. 9J: The integration of the two paintings triangular Fig. 10B: Integration of the two paintings triangular

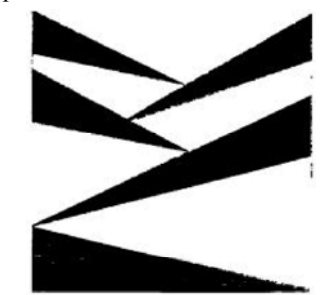

Fig. 9L: The integration of the three rectangular plates innovation. The software program provides fluent ideas sectors, of horizontal and vertical positions because of its potential in deleting shorthand and abbreviation, exaggeration, definition and provides **The Seventh Axis: the Stability of the Structural Basis** different solutions to either a single form or various forms. The previous results show flexible formatting and adaptation in the plant terms of Islamic art. Computer software like Photoshop opens the way for creativity and innovation in the field of design. Photoshop offers many features such as zooming in/out, stretching, buckling, transparency, repeatability, positioning, deployment and inflation in an exact and easy. The program permits us to save time and effort and give excellent results and and enter three-dimensional elements that show depth in parts of the design.

Fig. 10A: Integration of five panels tilted triangular in design. Another recommendation is to combine multiple sectors sectors **sectors units of whether Islamic or other decorations to form Recommendations:** The researcher recommends making a comparative study between decorative plant units found in the Koran and the plant units in nature. Another recommendation is to expand the use of units of Islamic art in new and innovative designs. Also, there is a need to provide computers to students of art education

innovative plates. One more recommendation is to train 3. Al-Rowily and Attalla, 2004. Fields of using teachers in art education on computer technologies, computers in education department, Al-Reyad. which served in teaching. Lastly, the researcher 4. Al-Shaeir and Abd Allah, 1423. Fields of using of Photoshop to apply new digital techniques. Education Faculty, Om Al-Kora University.

- 1. Darweesh and Maha Zakareia, 1998. Intro to Islamic decorations in Koran, Master, Helwan University.
- 2. Shadya, Abdul Aziz and Al-Dosouky, 2002. Othman glating art in old Qurans, Cairo, Cairo Dar.
- 
- recommends taking advantage of the advanced features computers in education department, Makka,
	- **REFERENCES** Photoshop till the professionalism, Oman, Dar 5. Abo Laila, Aamer Mohamed, 2004. Learning Al-Osra. SA.